2

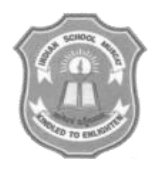

# INDIAN SCHOOL MUSCAT FIRST PRELIMINARY EXAMINATION 2017 **INFORMATICS PRACTICES**

CLASS: XII Sub. Code: 065 Time Allotted: 3 Hrs.

12.12.2017 Max. Marks: 70

### **Instructions:**

- **1. All the questions are compulsory**
- 2. **Read the Question carefully and write the Answer**

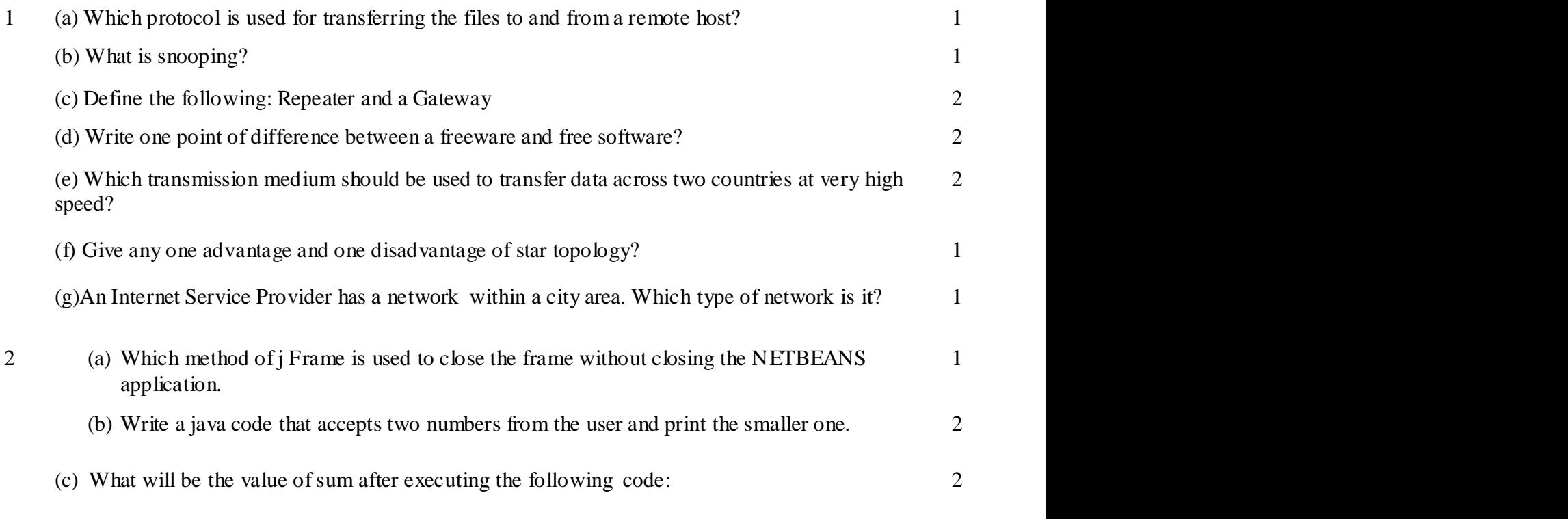

int sum= 0, x; for ( x =1; x <=5; ++ x) { sum+=x; }

(d) What is the difference between Entry Level Loop and Exit Level Loop? Explain with an Example.

(e) While working with Netbeans, Ashita included a TextArea control which contains a list of students. What code she should write to add one more student name at the end of the TextArea?

1

1

1

 $\mathfrak{D}$ 

2

(f) How many times does the following loop execute? What is its type (Entry controlled or Exit controlled)? 2

```
int x=2, y=20;
while(x \le y)
{
JOptionPane.showMessageDialog(null, "+ x);
x=x+4;
}
```
3 (a) Which command is used in Mysql to discard the changes in database? 1

(b) Raju wants to change the schema of the table " STUDENT " which already exists in the database STUD1234. Which command he will use.

(c) What is the purpose of the following query.

SELECT COUNT(\*) FROM ELECTION GROUP BY city.

(d) Manav created a table student in Mysql. He does not require the email\_id column available in the student table. Which command will he issue to remove the email\_id from the student table? 1

(e) Define Equi- Join and Cross Join with an example. 2

(f) The CoachName column of a table "Club" is given below:

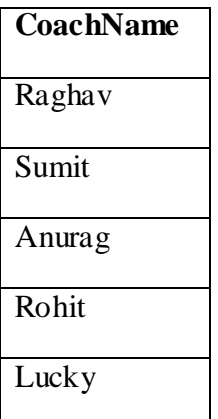

Based on this information, find the output of the following queries: (a) SELECT CoachName FROM CLUB WHERE CoachName LIKE'%a%';

(b) SELECT CoachName FROM CLUB WHERE CoachName LIKE "a%";

 $(g)$  A table book in a database has 5 columns and no rows in it. What is its degree? What will be its degree if 3 rows are added in the table?

4 (a) Given an int variable K with value 102. It is to be converted into equivalent string i.e "102". What are the two ways of doing that? 2

(b) What will be the content of jTextArea1 after executing the following statement : jTextArea1.setText(" java is \n wonderful programming \t language "); 2

2

1

(c ) Rewrite the following program code using a Switch statement:

```
if (code == 1)Month = "January";
else if (code == 2)Month = "February";
else if (code==3)
       Month = "March";
else if (code==4)
       Month = "April";
else
       Month = "No Match";
```
(d) Define the term 'Fall Through''. Explain with an example. 2

(e) What will be the contents of JTextField1 and JTextFiled2 after executing the following code

jTextField1.setText(Math.round(2.5)+""); jTextField2.setText("Micro".concat("System"));

(f) A cloth show room has announced the following festival discount on the purchase of items based on the total cost of the item purchased.

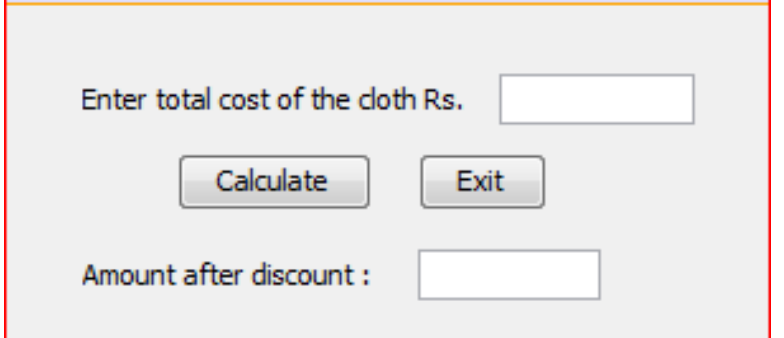

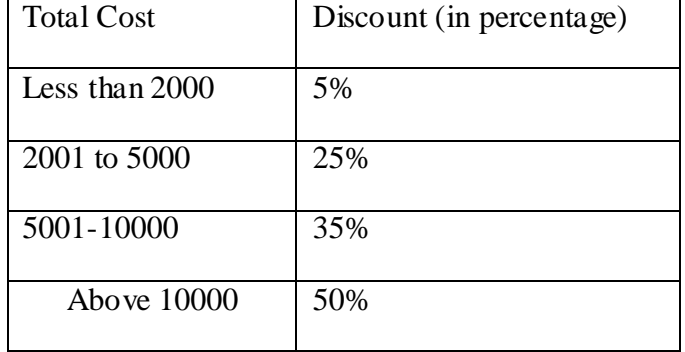

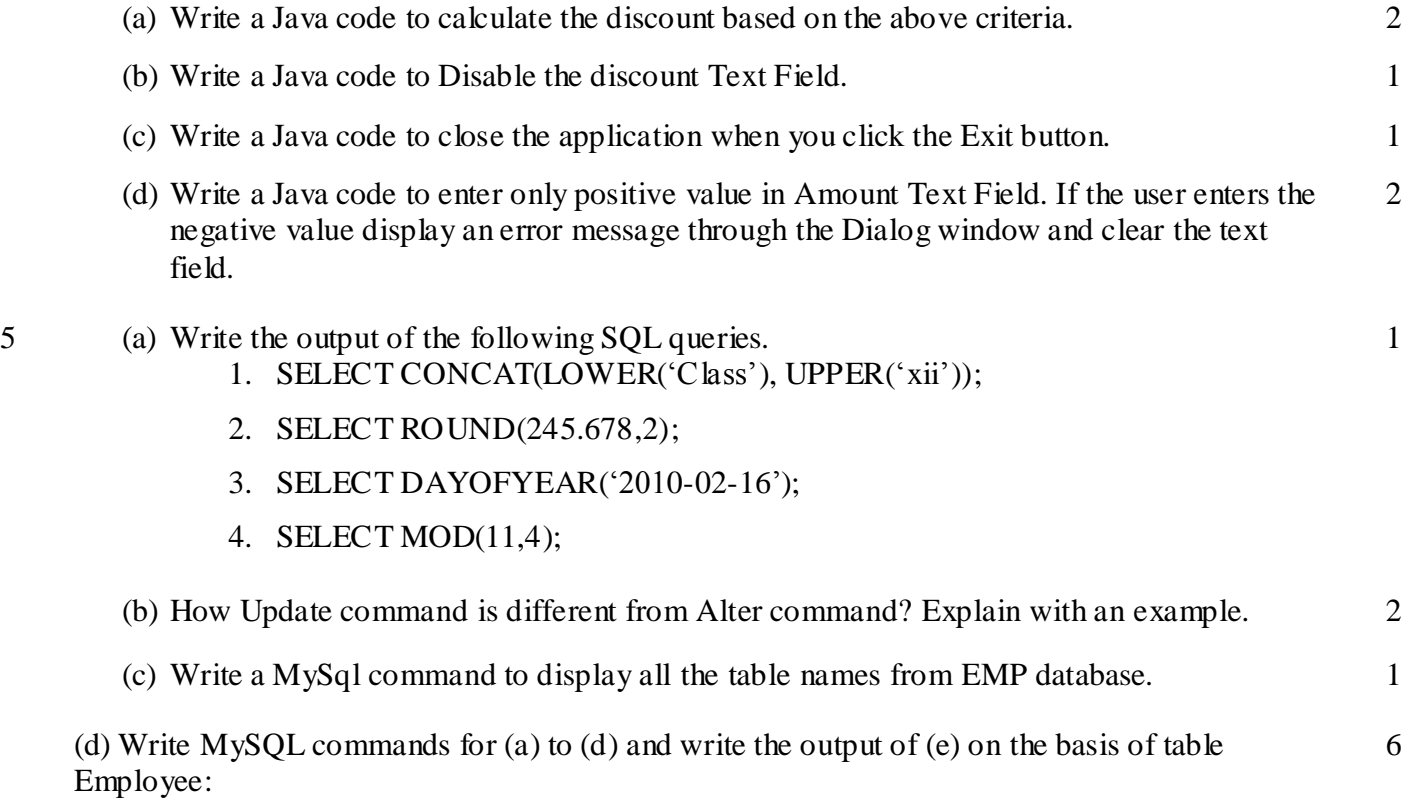

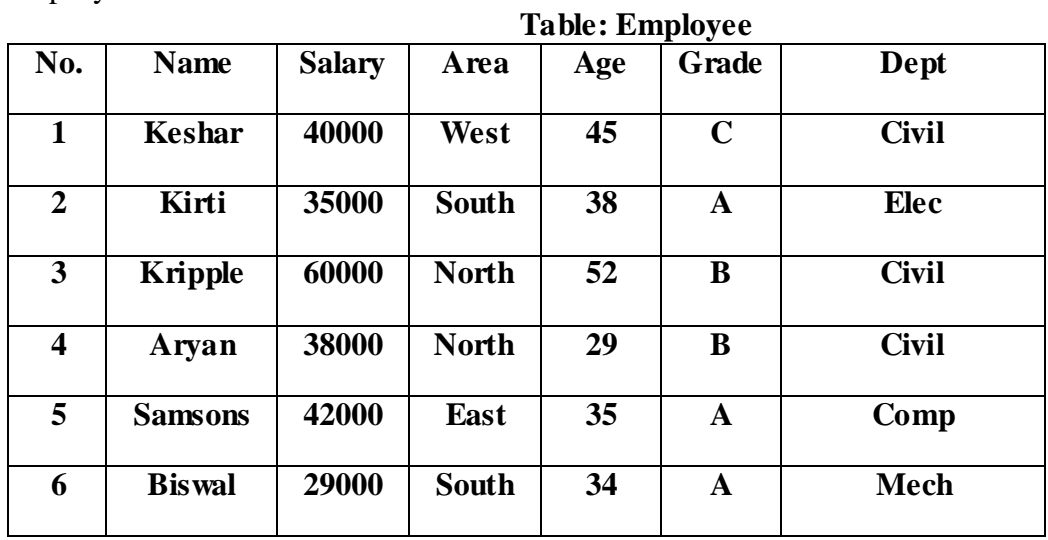

a) To display the name of all employees who are in the area south.

b) To display name and age of all employees having age >40.

c) To display list of all employees whose salary  $>= 30,000$  and  $<= 40,000$ .

d) To display the employee name whose name start with K

e) Write the **output** of the following commands based on the given table "Employee".

- i. Select sum(Salary)from employee where Grade= "A";
- ii. Select count(Distinct DEPT)from employee;
- 6 (a) What is the use of AutoCommit in MySql? How will you switch off the Auto commit in MySql?
	- (b) Write the SQL command to create a table Sports with the following structure:

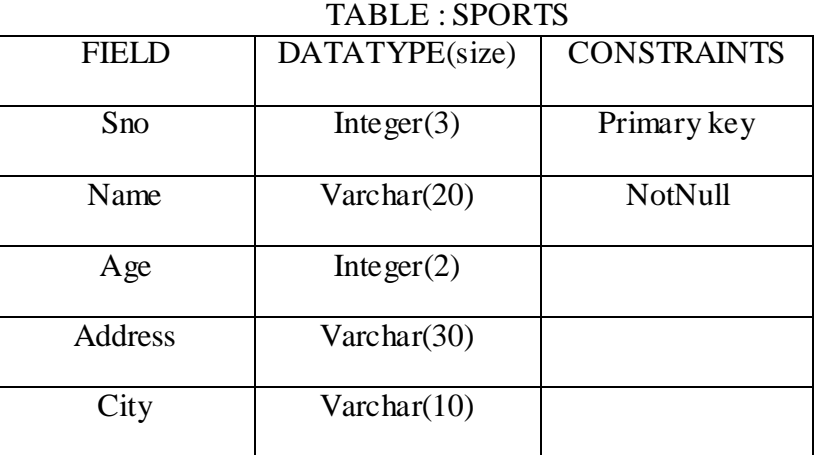

(c) In a database there are two tables "ITEM", and "Customer" as shown below:

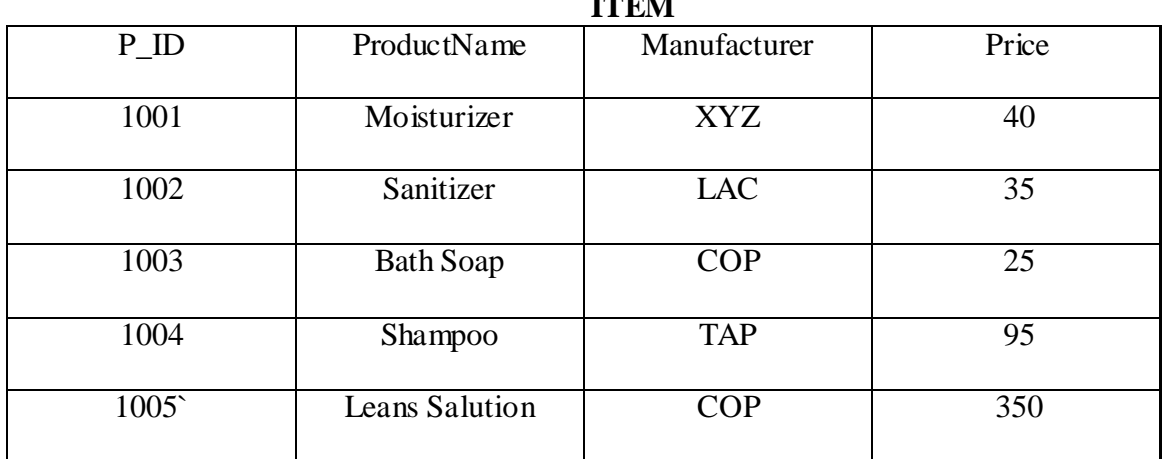

## **ITEM**

#### **CUSTOMER**

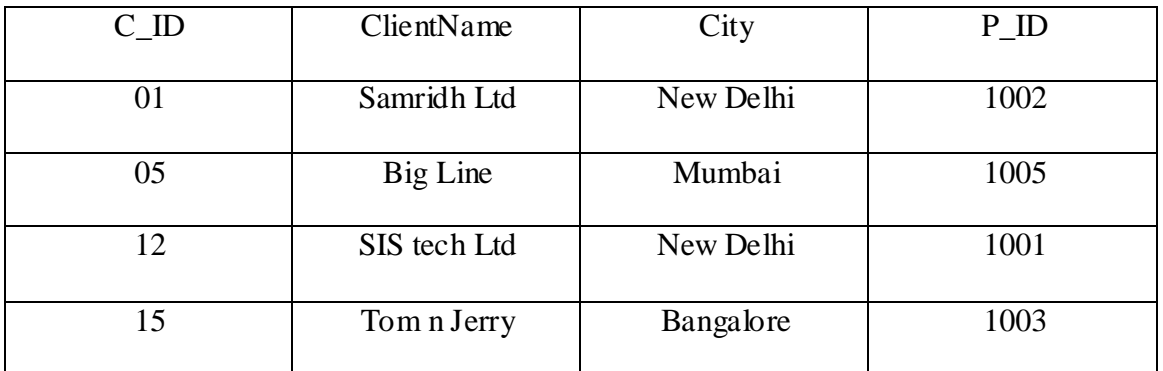

Write the commands in SQL for the following:

2

6

- i. To display the details of items whose price is in the range of 70 and 95.
- ii. To display the Clientname, City from Customer and Item name and price from table Item, with their corresponding matching ID
- iii. To Increase the price of all the products by 10
- 7 (a) What control will you suggest for the following:

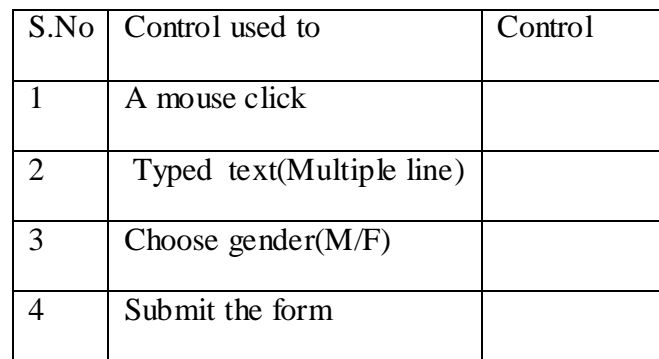

- (b) How has our society benefited from e-commerce? Mention any two points? 2
- (c) Write any two e-Governance web site names. 1

## **End of the Question Paper**